## Inhaltsverzeichnis

 $\sim$ 

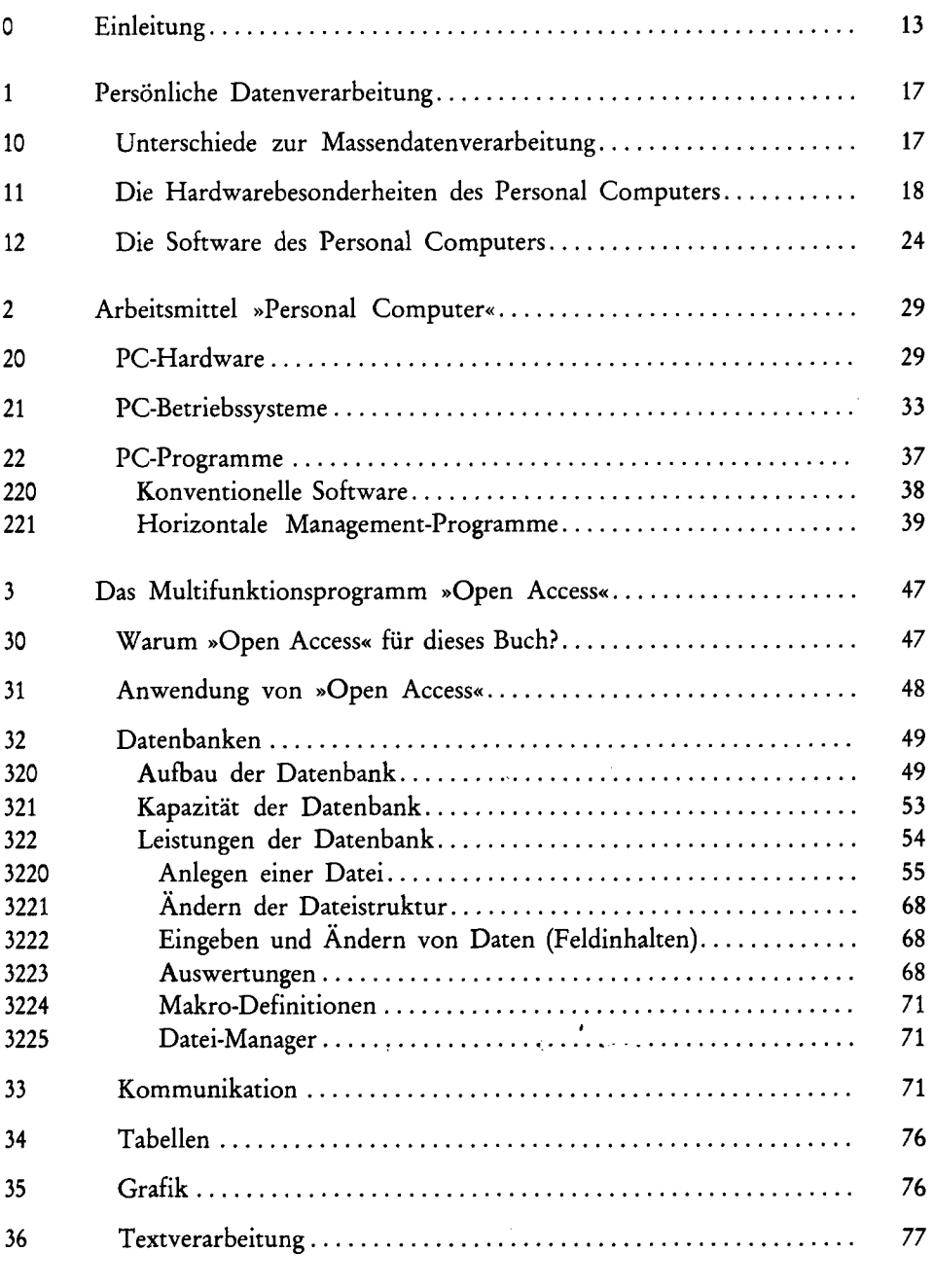

**5** 

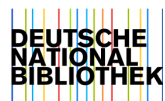

 $\sim$  .

 $\sim$   $\sim$ 

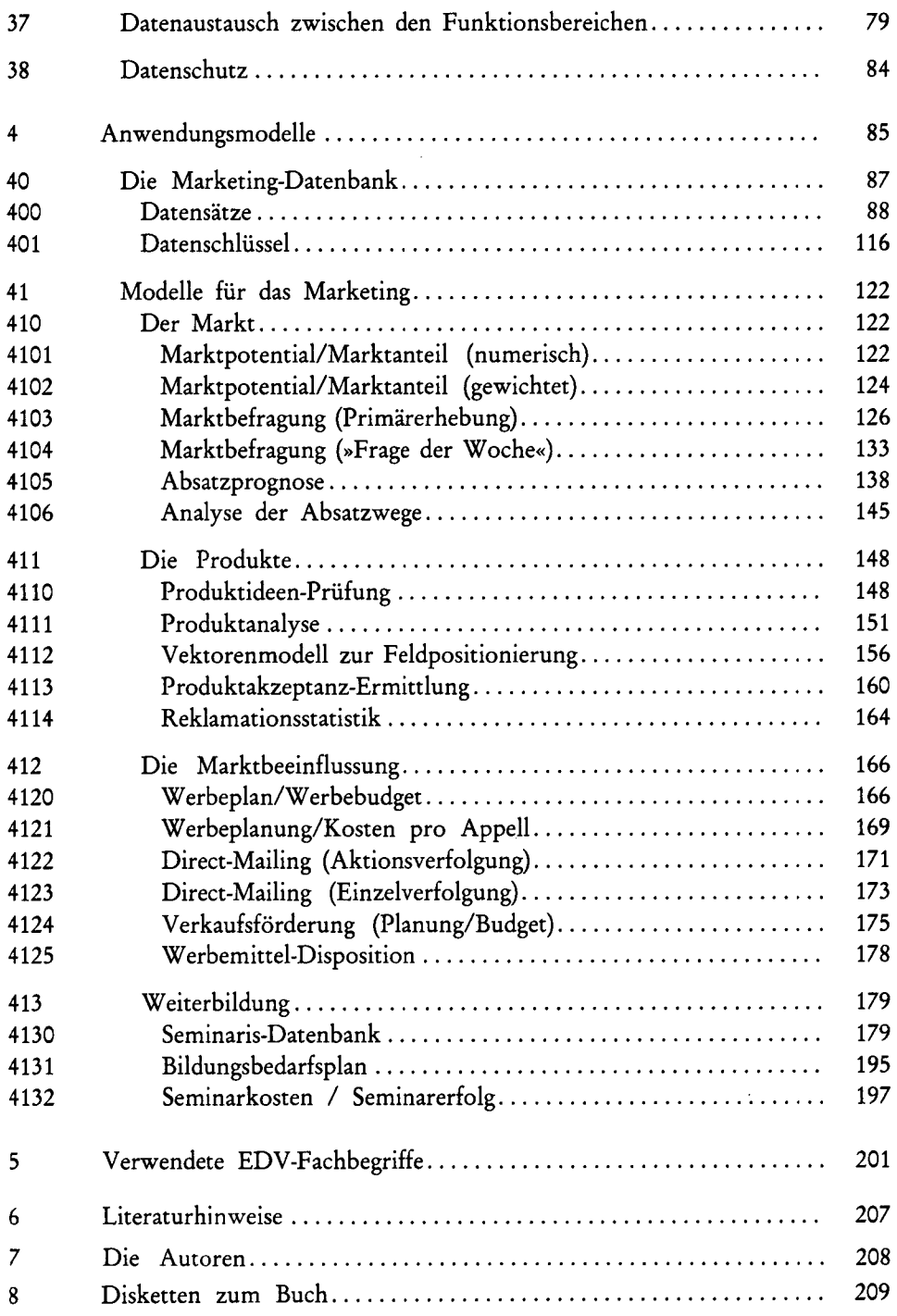

**6**